## **USBマウスが動作しなかった場合以下の項目を確認してください。�**

## **USB Supplement**

Windows 95 CD-ROM With USB Support CD-ROM usbsupp.exe
USB Supplement With USB Support

USB Supplement to OSR2

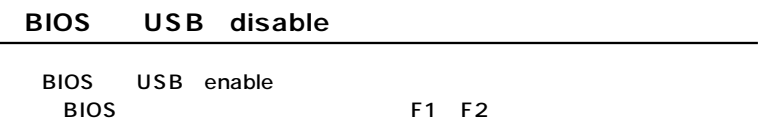

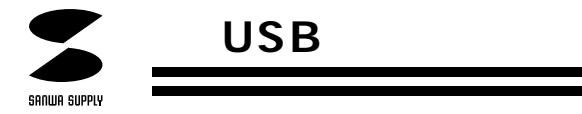

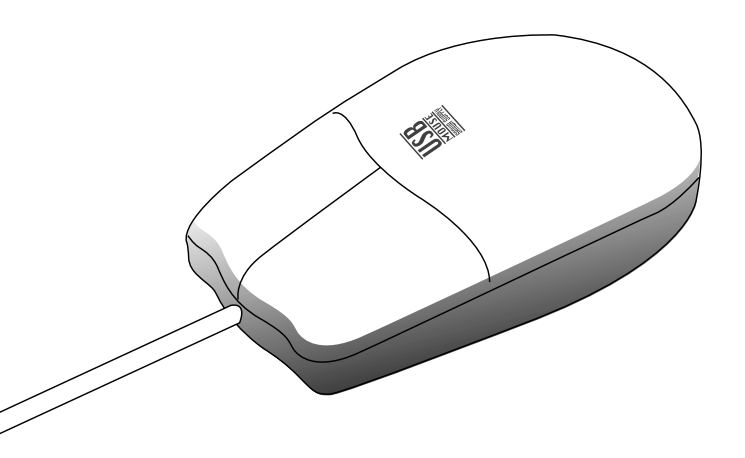

Windows 95 OSR2.1

Windows 95 4.00950B USB 4.00950/A

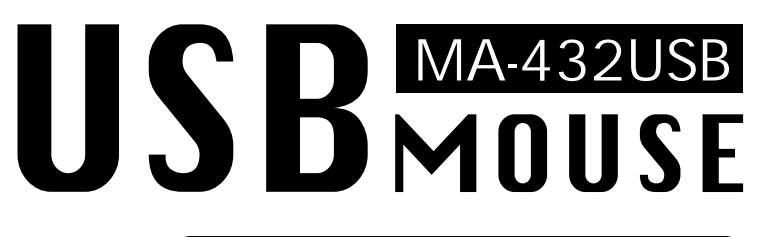

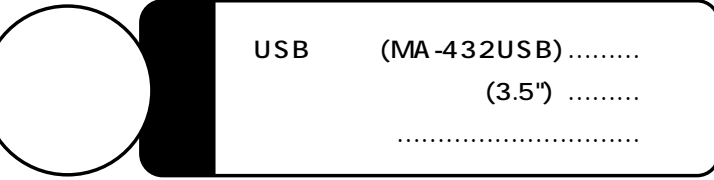

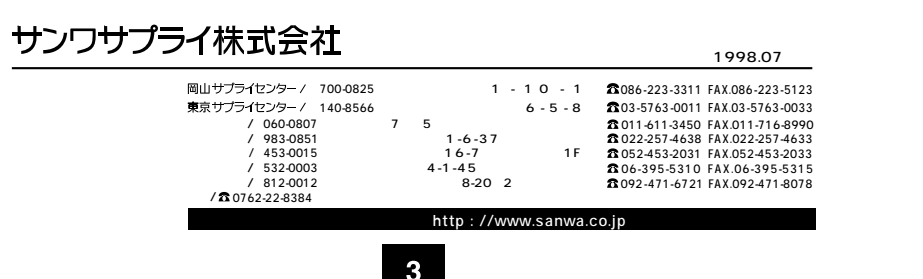

サンワサプライ株式会社

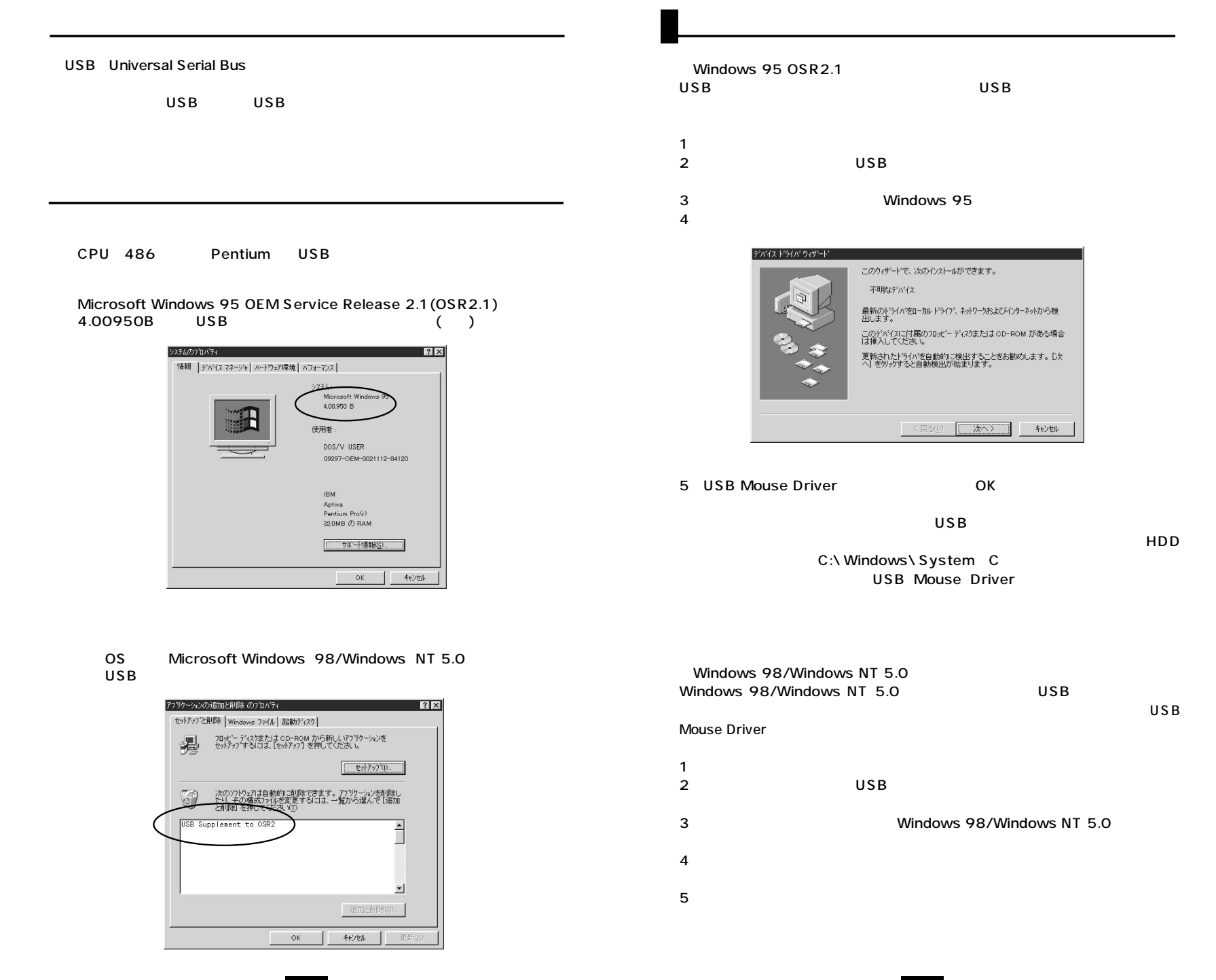